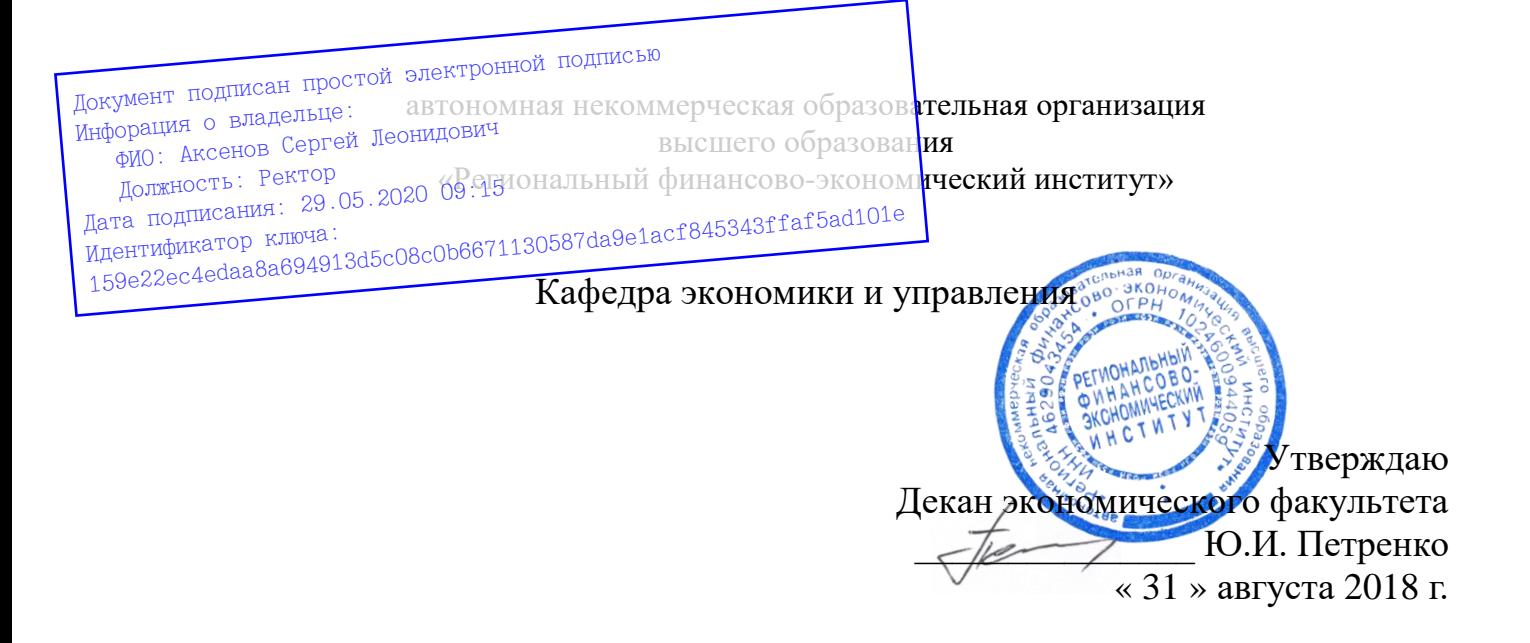

# Рабочая программа дисциплины **«ИНФОРМАТИКА»**

Направление подготовки: **38.03.02 Менеджмент** Профиль: **Государственное и муниципальное управление** Квалификация: **Бакалавр**

Факультет экономический Заочная форма обучения

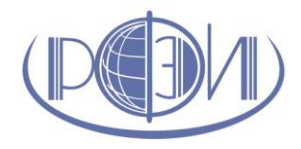

Курск 2018

Рецензенты:

Мордовин Аркадий Владленович, кандидат экономических наук, доцент кафедры экономики и управления

Бутова Вера Николаевна, кандидат педагогических наук, доцент кафедры экономики и управления

Рабочая программа составлена в соответствии с Федеральным государственным образовательным стандартом высшего образования по направлению подготовки 38.03.02 Менеджмент, утвержденного приказом Министерства образования и науки Российской Федерации от 12 января 2016 г.,  $\mathbb{N}_2$  7, с учетом профиля «Государственное и муниципальное управление».

Рабочая программа предназначена для методического обеспечения дисциплины основной профессиональной образовательной программы высшего образования по направлению подготовки 38.03.02 Менеджмент, профиль «Государственное и муниципальное управление».

«31» августа 2018 г.

Составитель: Смецкой А.С., ст. преподаватель кафедры экономики и управления

#### **Лист согласования рабочей программы дисциплины «Информатика»**

Направление подготовки: 38.03.02 Менеджмент Профиль: Государственное и муниципальное управление Квалификация: Бакалавр

Факультет экономический Заочная форма обучения

2018/2019 учебный год

Рабочая программа утверждена на заседании кафедры экономики и управления, протокол № 1 от «31» августа 2018 г.

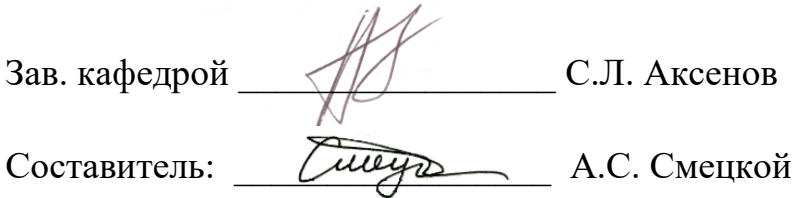

# **Согласовано:**

Начальник УМУ

О.И. Петренко, «31» августа 2018 г.

Библиотекарь

 $\frac{\text{Komf}}{\text{Kmm}}$  Т.А. Котельникова, «31» августа 2018 г.

Председатель методической комиссии по профилю

 $\frac{M_{\odot}}{M_{\odot}}$  Е.И. Черников, «31» августа 2018 г.

#### **Изменения в рабочей программе дисциплины «Информатика» на 2019 – 2020 уч. год**

Утверждаю Декан экономического факультета Делингенко «29» августа 2019 г.

В рабочую программу вносятся следующие изменения:

1) внесены изменения в список дополнительной литературы

2) изменены некоторые задания контрольных работ

3) дополнен перечень вопросов для самоконтроля по самостоятельно изученным темам

Рабочая программа утверждена на заседании кафедры экономики и управления, протокол № 1 от «29» августа 2019 г.

Зав. кафедрой <u>ДУ</u> С.Л. Аксенов

#### **Согласовано:**

Начальник УМУ

\_\_\_\_\_\_\_\_\_\_\_\_\_\_\_\_\_\_ О.И. Петренко, «29» августа 2019 г.

Председатель методической комиссии по профилю

 $\_\_$ С.Л. Аксенов, «29» августа 2019 г.

#### **Изменения в рабочей программе дисциплины «Информатика» на 2020 – 2021 уч. год**

Утверждаю Декан экономического факультета \_\_\_\_\_\_\_\_\_\_\_\_\_\_\_ Ю.И. Петренко -<br>«29» мая 2020 г.

В рабочую программу вносятся следующие изменения: 1) внесены изменения в перечень вопросов для подготовки к зачету

Рабочая программа утверждена на заседании кафедры экономики и управления, протокол № 8 от «29» мая 2020 г.

Зав. кафедрой \_\_\_\_\_\_\_\_\_\_\_\_\_\_\_ С.Л. Аксенов

**Согласовано:**

Начальник УМУ

 $\left(\begin{matrix} 2 \\ 4 \end{matrix}\right)$  С.И. Петренко, «29» мая 2020 г.

Председатель методической комиссии по профилю

\_\_\_\_\_\_\_\_\_\_\_\_\_\_\_ С.Л. Аксенов, «29» мая 2020 г.

# **СОДЕРЖАНИЕ**

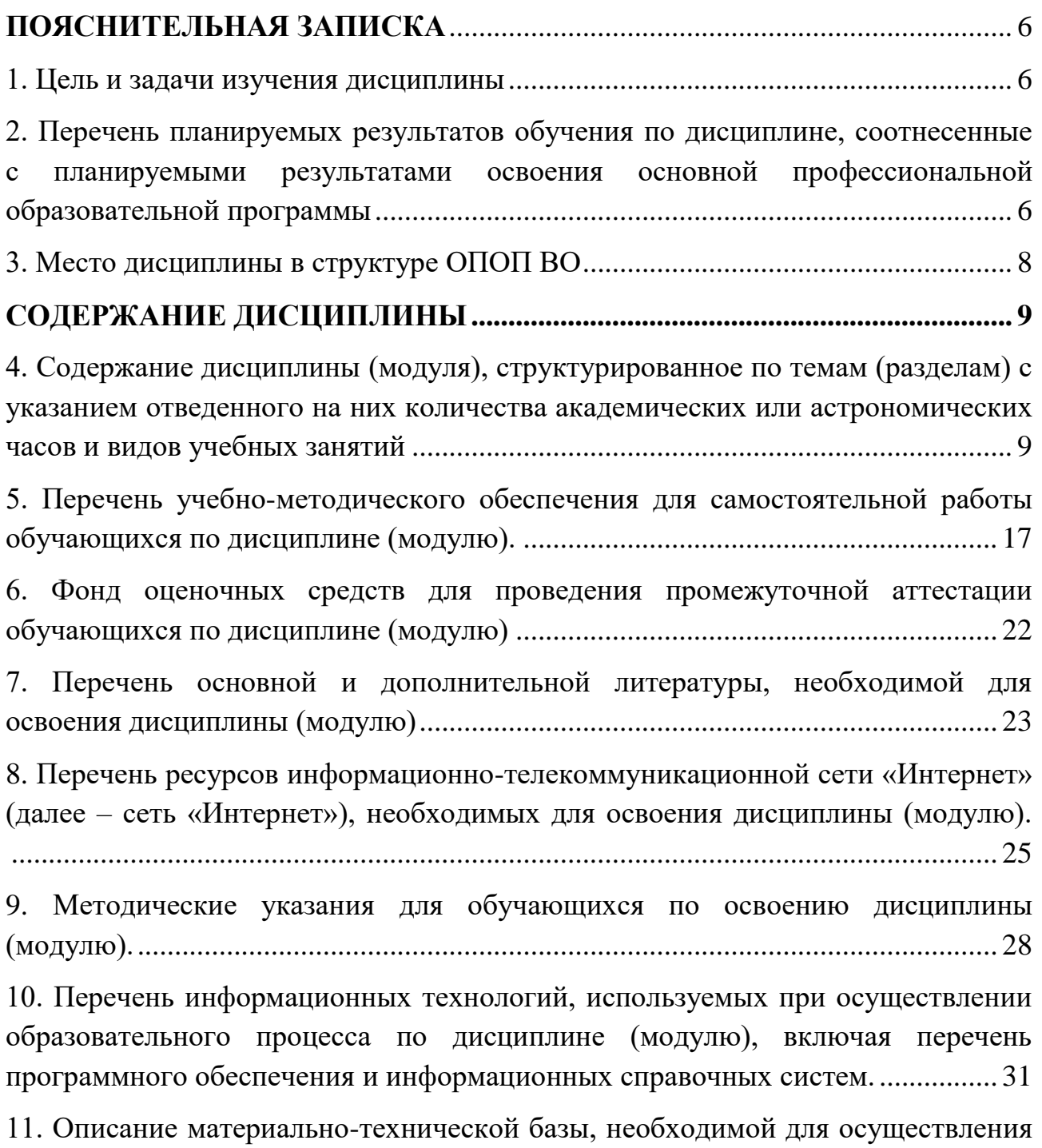

[образовательного процесса по дисциплине \(модулю\).](#page-32-0) ......................................... 32

# **ПОЯСНИТЕЛЬНАЯ ЗАПИСКА**

#### **1. Цель и задачи изучения дисциплины**

<span id="page-6-1"></span><span id="page-6-0"></span>*Целью* изучения дисциплины «Информатика» является ознакомление студентов с основами современных информационных технологий, тенденциями их развития; обучение студентов принципам построения информационных моделей, проведению анализа полученных результатов, применению современных информационных технологий в профессиональной деятельности.

*Задачи* изучения дисциплины:

- развитие компетенций в области применения информационных технологий при решении профессиональных задач;
- понимать сущность и значение информации в развитии современного информационного общества, соблюдать основные требования информационной безопасности;
- выработка у студентов специальных компетенций по проведению компьютерной обработки информации, применения методов анализа и моделирования данных, способность работать с информацией в глобальных компьютерных сетях;
- практическое освоение приемов работы с компонентами программного пакета Microsoft Office.

# <span id="page-6-2"></span>**2. Перечень планируемых результатов обучения по дисциплине, соотнесенные с планируемыми результатами освоения основной профессиональной образовательной программы**

Процесс изучения дисциплины направлен на формирование следующих *компетенций:*

- владение навыками составления финансовой отчетности с учетом последствий влияния различных методов и способов финансового учета на финансовые результаты деятельности организации на основе использования современных методов обработки деловой информации и корпоративных информационных систем (ОПК-5);
- способности решать стандартные задачи профессиональной деятельности на основе информационной и библиографической культуры с применением информационно-коммуникационных технологий и с учетом основных требований информационной безопасности (ОПК-7);
- владение навыками анализа информации о функционировании системы внутреннего документооборота организации, ведения баз данных по различным показателям и формирования информационного обеспечения участников организационных проектов (ПК-11);
- умение организовать и поддерживать связи с деловыми партнерами, используя системы сбора необходимой информации для расширения внешних связей и обмена опытом при реализации проектов, направленных на развитие организации (предприятия, органа государственного или муниципального управления) (ПК-12);
- умение моделировать бизнес-процессы и использовать методы реорганизации бизнес-процессов в практической деятельности организаций (ПК-13);
- умение применять основные принципы и стандарты финансового учета для формирования учетной политики и финансовой отчетности организации, навыков управления затратами и принятия решений на основе данных управленческого учета (ПК-14).

В результате изучения дисциплины обучающийся должен: *Знать:*

- современное программное обеспечение персональных компьютеров для работы в офисе (З-1);
- возможности информационных систем для решения экономических задач (З-2);
- типы алгоритмов и их свойства (З-3);
- способы применения приложений для реализации экономических задач (З-4).

*Уметь* 

- работать в операционной среде Windows  $(V-1)$ ;
- работать с основными приложениями MS Office (У-2);
- осуществлять различные способы навигации, поиска и сохранения информации в Интернет (У-3);
- основные конструкции языков программирования высокого уровня (У-4);
- создавать компьютерные программы решения простых задач (У-5); *Владеть*
- технологиями работы в различных программных приложениях (В-1);
- навыками выполнения работ по использованию офисных информационных систем (В-2);
- использования персонального компьютера как инструмента в работе (В-3);

 изучения специальной литературы, самостоятельного пополнения профессиональных знаний (В-4).

#### **3. Место дисциплины в структуре ОПОП ВО**

Дисциплина включена в базовую часть блока 1 программы бакалавриата.

<span id="page-8-0"></span>К исходным требованиям, необходимым для изучения дисциплины «Информатика», относятся знания, умения и навыки, сформированные в процессе изучения учебных дисциплин «Информатика» и «Математика» за курс средней школы.

Изучение данной дисциплины является основой для последующего изучения дисциплины «Статистика», «Информационные технологии в менеджменте», «Государственные и муниципальные финансы», «Начала бухгалтерского учета», «Маркетинг», «Финансовый менеджмент»; компетенции, освоенные в ходе изучения дисциплины, потребуются в ходе прохождения практик (блок 2).

# **СОДЕРЖАНИЕ ДИСЦИПЛИНЫ**

# <span id="page-9-1"></span><span id="page-9-0"></span>**4. Содержание дисциплины (модуля), структурированное по темам (разделам) с указанием отведенного на них количества академических или астрономических часов и видов учебных занятий**

#### **Схема распределения учебного времени по видам учебной работы**

Общая трудоемкость дисциплины при очной форме обучения – 2 зачетных единицы (72 академических часа).

#### **Схема распределения учебного времени по курсам**

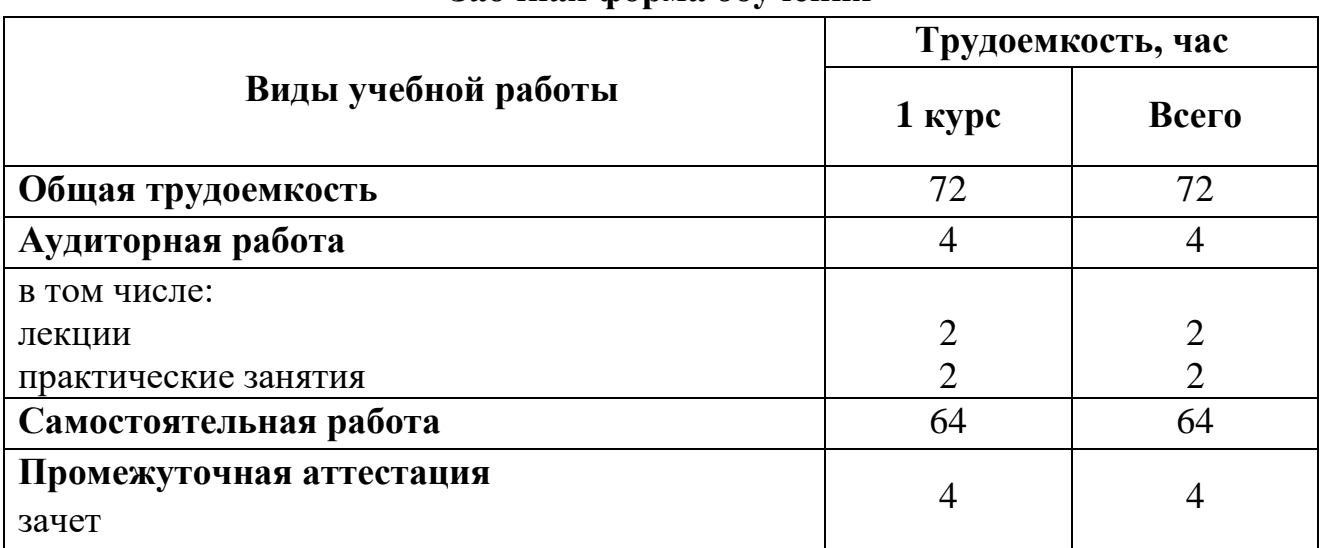

#### **Заочная форма обучения**

# **Тематический план Заочная форма обучения (1 курс)**

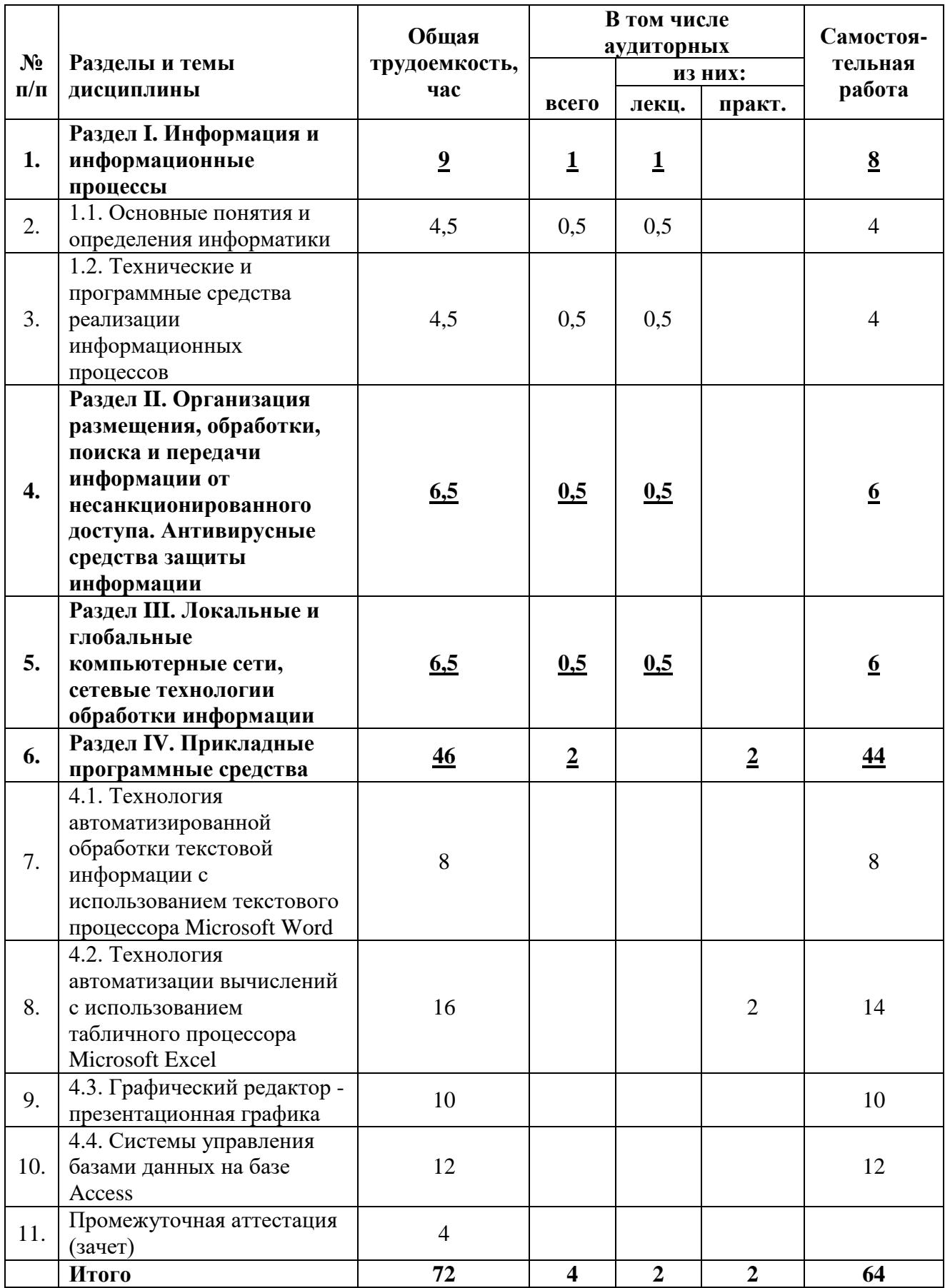

#### **Структура и содержание дисциплины**

#### **I семестр**

#### **Раздел I. Информация и информационные процессы**

#### **1.1. Основные понятия и определения информатики**

Понятие информатики как прикладной науки, изучающей законы и методы сбора, хранения, накопления, обработки и передачи информации с использованием средств вычислительной техники. Основные задачи информатики. Теоретический и прикладной аспекты информатики.

Понятие информации. Ее основные характеристики и свойства. Данные, информация, знания. Информация как ресурс. Экономическая информация. Основные свойства экономической информации. Структура экономической информации, основные информационные единицы. Структура и формы представления информации в компьютере. Общая характеристика процессов сбора, передачи, обработки, накопления информации.

Литература:

Основная –1, 3, 4.

Дополнительная – 1, 2, 3, 4, 5, 6, 9, 10, 14, 15, 16, 26.

Интернет-ресурс:

lib2.ru; [http://www.sdteam.com/;](http://www.sdteam.com/) http:/ [http://citforum.ru/](http://www.citforum.ru/) 

[hhttp://computers.plib.ru/os/Windows2000/index.html/;](http://computers.plib.ru/os/Windows2000/)

[http://computers.plib.ru/os/Teoria\\_OS/menu.html/:](http://computers.plib.ru/os/Teoria_OS/)

Формируемые компетенции: ОПК-7.

Образовательные результаты: З-1; З-2; У-1; В-2; В-3; В-4.

# **1.2. Технические и программные средства реализации информационных процессов**

Понятие ЭВМ. Состав и назначение основных устройств ЭВМ. Основные типы процессоров. Запоминающие устройства: классификация, основные характеристики, принципы работы.

Персональные компьютеры. Основные характеристики, классификация персональных компьютеров. Конфигурация персональных компьютеров. Основные и периферийные устройства. Внешние и внутренние устройства.

Программное обеспечение ЭВМ: назначение, классификация.

Понятие и назначение операционной системы. Разновидности операционных систем. Функции операционных систем. Операционные системы Windows и Linux, их основные отличия. Основные правила работы

операционных систем. Файловая структура операционных систем, операции с файлами. Служебное (сервисное) программное обеспечение. Операционные оболочки.

Прикладное программное обеспечение. Пакеты прикладных программ. Понятие компьютерного приложения, условия лицензирования приложений, бесплатное, условно-бесплатное и коммерческое программное обеспечение. Основные виды прикладного программного обеспечения. Специализированное программное обеспечение для экономической деятельности.

Литература: Основная –1, 3, 4. Дополнительная – 1, 2, 3, 4, 5, 6, 9, 10, 14, 15, 16, 26. Интернет-ресурс: lib2.ru; [http://www.sdteam.com/;](http://www.sdteam.com/) http:/ [http://citforum.ru/](http://www.citforum.ru/)  [hhttp://computers.plib.ru/os/Windows2000/index.html/;](http://computers.plib.ru/os/Windows2000/) [http://computers.plib.ru/os/Teoria\\_OS/menu.html/:](http://computers.plib.ru/os/Teoria_OS/) Формируемые компетенции: ОПК-7; ПК-11. Образовательные результаты: З-1; З-2; У-1; В-2; В-3; В-4.

# **Раздел II. Организация размещения, обработки, поиска и передачи информации от несанкционированного доступа. Антивирусные средства защиты информации**

Понятие безопасности компьютерной информации. Основные виды угроз безопасности информации в компьютерных системах. Объекты и элементы защиты данных в компьютерных системах. Защита информации от несанкционированного доступа. Компьютерные вирусы. Антивирусные программные средства, их роль в защите информации. Криптографический метод защиты информации.

Программы диагностики работоспособности ПК.

Литература:

Основная литература – 2, 3, 4.

Дополнительная литература – 1, 2, 6, 11, 12.

Интернет-ресурс:

lib2.ru; [http://computers.plib.ru/security/Protection\\_to\\_information/index.html/:](http://computers.plib.ru/security/Protection_to_information/) [http://computers.plib.ru/security/SecureWeb/Menu.html/;](http://computers.plib.ru/security/SecureWeb/) http:/ [http://citforum.ru](http://citforum.ru/) <http://www.fid.su/museum>

Формируемые компетенции: ОПК-7; ПК-11.

Образовательные результаты: З-1; У-1; У-3; В-1; В-3; В-4.

## **Раздел III. Локальные и глобальные компьютерные сети, сетевые технологии обработки информации**

Понятие компьютерной сети. Обобщенная структура и основные функции компьютерных сетей. Абонентская система, коммуникационная сети. Классификация компьютерных сетей, основные признаки классификации. Технические средства компьютерных сетей. Понятие и виды топологии компьютерных сетей. Эталонная модель взаимодействия открытых систем. Программная структура компьютерных сетей. Основы архитектуры «клиентсервер». Основные принципы работы пользователя с ресурсами сети. Понятие протокола сети. Организация и основные режимы передачи информации в сетях.

Понятие сети Интернет: назначение, структура, состав. Возможности и условия использования Интернет. Принципы межсетевой адресации и протокольной маршрутиризации. Адреса и протоколы интернет. Службы и технологии Интернет. Основные сервисы интернет. Всемирная паутина. Понятие гипертекста, гипермедиа. Понятие Web-сервера, Web-сайта, портала. Программы – браузеры. Электронная почта. Принципы работы пользователя с почтовыми сервисами Интернет. Системы информационного поиска Интернет. Литература:

Основная литература – 1, 3, 4.

Дополнительная литература – 1, 2, 4, 6, 11, 12, 13, 21.

Интернет-ресурс:

lib2.ru; [http://computers.plib.ru/web\\_design/Book.Local/;](http://computers.plib.ru/web_design/Book.Local/)

[http://computers.plib.ru/web\\_design/Mail\\_program/menu.html/](http://computers.plib.ru/web_design/Mail_program/)

Формируемые компетенции: ОПК-5; ОПК-7; ПК-12.

Образовательные результаты: З-1; У-1; У-3; В-1; В-3; В-4.

#### **Раздел IV. Прикладные программные средства**

# **4.1. Технология автоматизированной обработки текстовой**

## **информации с использованием текстового процессора Microsoft Word**

Понятие электронного офиса как интегрированного пакета прикладных программ, его назначение. Функциональные возможности пакета. Основные элементы рабочего экрана. Справочная система. Редактирование документа. Режимы просмотра документа.

Основные характеристики абзаца. Копирование формата. Графические приемы оформления абзацев. Табуляция. Работа с таблицами, сортировка данных. Использование колонок. Использование маркированных и нумерованных списков, форматирование.

Работа со стилями. Изменение и создание шаблонов документов. Использование колонтитулов. Вставка графических изображений.

Использование обычных и концевых сносок. Создание предметных указателей и оглавлений.

Работа с Word в рабочих группах: рецензирование документов, запись исправлений в документе, защита документов, совместная работа. Использование проверочных средств Word: проверка грамматики, проверка орфографии, расстановка переносов.

Литература:

Основная литература – 3, 4.

Дополнительная литература – 1, 2, 3, 6, 7, 15, 17, 18, 19.

Интернет-ресурс:

lib2.ru; [http://mslegko.com;](http://mslegko.com/)

<http://computers.plib.ru/office/Office%20work%20with%20documents/menu.htm/> Формируемые компетенции: ОПК-5; ОПК-7.

Образовательные результаты: З-1; З-4; У-2; В-1; В-2; В-3; В-4.

# **4.2. Технология автоматизации вычислений с использованием табличного процессора Microsoft Excel**

Функциональные возможности пакета. Основные элементы рабочего экрана. Справочная система. Понятие книги и листа. Организация информации в книгах: работа с листами, установка связей между листами, использование дополнительных книг, защита книг и листов. Работа с данными в пакете Excel: ввод, чтение и сохранение данных, основные типы данных, редактирование и форматирование таблиц.

Понятие формул и функций. Классы табличных функций: математические, статические, логические, финансовые, даты, времени и др. Ввод функций и формул. Мастер функций. Редактирование формул. Использование имен диапазонов в функциях.

Типы диаграмм: график, точечная, гистограммы. Построение диаграмм с помощью мастера диаграмм. Редактирование диаграмм

Автозаполнение: ввод пользовательских списков. Использование списка ячеек в качестве базы данных. Сортировка строк и столбцов. Использование автофильтра для поиска записей. Создание сводных таблиц и диаграмм. Оптимизация с помощью команды «Подбор параметра». Использование команды «Поиск решения». Анализ «Что Если» с помощью Диспетчера сценариев.

Финансово-экономические расчеты в табличных процессорах.

Литература:

Основная литература – 3, 4

Дополнительная литература – 1, 2, 3, 5, 6, 8, 15, 22, 23, 24, 25, 27. Интернет-ресурс: lib2.ru; [http://computers.plib.ru/office/Excel/Index.html/;](http://computers.plib.ru/office/Excel/Index.html/) [http://excel2.ru;](http://excel2.ru/) [http://myexcel.ru;](http://myexcel.ru/) [http://www.planetaexcel.ru/;](http://www.planetaexcel.ru/)<http://mslegko.com/> Формируемые компетенции: ОПК-5; ОПК-7; ПК-13; ПК-14. Образовательные результаты: З-1; З-4; У-2; В-1; В-2; В-3; В-4.

#### **4.3. Графический редактор - презентационная графика**

Назначение пакета PowerPoint и его возможности. Основные приемы работы с программой PowerPoint: окно PowerPoint, работа с панелями инструментов.

Этапы создания презентации. Создание презентации с помощью Мастера автосодержания. Подготовка текста презентации в режиме структуры. Подготовка текста презентации в режиме слайдов. Развертка и дублирование слайдов. Редактирование текста. Изменение внешнего вида слайдов: изменение шрифта, размера символов, начертания и цвета, выравнивания и интервалов, работа с маркерами и нумерацией, форматирование абзацев. Изменение шаблона. Редактирование образа заголовков и образа слайдов.

Вставка таблиц, диаграмм. Рисование графических объектов и их форматирование. Добавление анимации, видеоклипов и звуков. Создание управляющих кнопок. Подключение к Интернету. Добавление заметок докладчика. Добавление слайдов (планирование и создание электронных демонстраций, управление демонстрациями).

Литература:

Основная литература – 3, 4.

Дополнительная литература – 1, 2, 4, 6, 20, 26.

Интернет-ресурс:

lib2.ru; http:/ [http://citforum.ru/;](http://citforum.ru/) [http://mslegko.com/;](http://mslegko.com/)

[http://inphormatika.ru/presentations/kak\\_sdelat\\_prezentaciyu\\_v\\_powerpoint\\_.htm](http://inphormatika.ru/presentations/kak_sdelat_prezentaciyu_v_powerpoint_.html) <http://pcpro100.info/kak-sdelat-prezentatsiyu/>

Формируемые компетенции: ОПК-5; ОПК-7; ПК-12; ПК-13, ПК-14.

Образовательные результаты: З-1; З-4; У-2; В-1; В-2; В-3; В-4.

#### **4.4. Системы управления базами данных на базе Access**

Концепция баз данных (БД). Основные понятия и определения. Системы управления базами данных (СУБД). Понятие модели данных. Основные понятия реляционной модели данных. Разработка проекта приложения. Основные этапы разработки приложения: постановка задачи; анализ и определение структуры данных; нормализация данных; определение состава базы данных; содержания таблиц и их взаимосвязей; разработка макета приложения и пользовательского интерфейса.

СУБД Access. Запуск пакета. Обзор возможностей СУБД Access: хранение данных, просмотр и модификация данных, обеспечение доступа к данным при помощи запросов, представление данных в виде форм и отчетов. Создание новой базы данных.

Создание таблицы в режиме таблицы и с использованием мастера по разработке таблиц. Создание таблиц в режиме конструктора. Определение полей. Типы данных. Свойства полей. Определение первичного ключа. Создание индексированных полей. Организация ввода данных и просмотра данных в режиме таблицы. Использование запросов на выборку данных: принцип создания запроса с помощью Конструктора, создание условий, сортировка, изменение структуры результата запроса.

Построение отчетов с помощью мастеров. Модификация структуры отчета: работа с разделами отчета, работа с итоговыми элементами управления, управление группировкой.

Литература:

Основная литература – 3, 4.

Дополнительная литература – 1, 2, 3, 6, 17, 23.

Интернет-ресурс:

lib2.ru; [http://computers.plib.ru/office/Access\\_2002/Index.html/:](http://computers.plib.ru/office/Access_2002/Index.html/);

[hhttp://computers.plib.ru/os/Windows2000/index.html/:](http://computers.plib.ru/os/Windows2000/)

http:/ [http://citforum.ru/;](http://www.citforum.ru/) [http://mslegko.com/;](http://mslegko.com/) [http://access.avorut.ru/;](http://access.avorut.ru/) <http://www.taurion.ru/access>

Формируемые компетенции: ОПК-5; ОПК-7; ПК-13; ПК-14.

Образовательные результаты: З-1; З-2; З-4; У-2; В-1; В-2; В-3; В-4.

# <span id="page-17-0"></span>**5. Перечень учебно-методического обеспечения для самостоятельной работы обучающихся по дисциплине (модулю)**

# **1 Раздел. Основные понятия и методы теории информатики. Технические и программные средства реализации информационных процессов**

Содержание самостоятельной работы: дать определение основным понятиям информатики и компьютерной техники: сигналы, данные, методы и др. Проследите историю развития средств вычислений. Назовите информационные основания управленческого решения. Свойства экономической информации как объекта (объективность и субъективность, полнота, достоверность, адекватность, доступность, актуальность).

Результаты обсуждения изложите на практическом занятии.

Литература:

Основная  $-1, 4$ .

Дополнительная – 1, 2, 3, 4, 5, 6.

Интернет-ресурс:

lib2.ru; [http://www.sdteam.com/;](http://www.sdteam.com/) http:/ [http://citforum.ru/](http://www.citforum.ru/) 

Формируемые компетенции: ОПК-7.

Образовательные результаты: В-4.

Формы контроля, оценочные средства: текущий контроль: собеседование, реферат.

# **1. Раздел, тема: Технические и программные средства реализации информационных процессов**

Содержание самостоятельной работы: Уясните общий принцип действия компьютеров: процессор, шина, память, устройства ввода, устройства вывода. Системы классификаций компьютеров по размеру и назначению, по типу процессора, уровню специализации, совместимости.

Узнайте, какие типы компьютеров установлены на кафедре, какие устройства представлены в каждом их них. Рассмотрите схему взаимодействия внутренних частей компьютеров. Прочитайте о принципе действия каждого из устройств.

Техника безопасности и санитарно-гигиенические нормы при работе на компьютере.

Результаты обсуждения изложите на практическом занятии.

Литература:

Основная  $-1, 3, 4$ .

Дополнительная – 1, 2, 3, 4, 5, 6, 9, 10, 14, 15, 16, 26.

Интернет-ресурс:

lib2.ru; [hhttp://computers.plib.ru/os/Windows2000/index.html/;](http://computers.plib.ru/os/Windows2000/)

[http://computers.plib.ru/os/Teoria\\_OS/menu.html/:](http://computers.plib.ru/os/Teoria_OS/) http:/ [http://citforum.ru/](http://www.citforum.ru/) 

Формируемые компетенции: ОПК-7; ПК-11.

Образовательные результаты: З-1; З-2; У-1; В-2; В-3; В-4.

Формы контроля, оценочные средства: текущий контроль: собеседование, реферат.

# **2. Раздел: Организация размещения, обработки, поиска и передачи информации от несанкционированного доступа. Антивирусные средства защиты информации**

Содержание самостоятельной работы: Тестирование дисков на наличие вирусов. Функциональные возможности антивирусных программ. Режимы тестирования, лечения, удаления. Причины необходимости защиты информации в ЛВС от несанкционированного доступа. Привилегии, права доступа. Пользовательские входы и правила управления списком пользовательских входов. Технологии использования электронной цифровой подписи и печати.

Принцип раздельного хранения программ и данных. Организация резервного копирования.

Классификация компьютерных вирусов и средства антивирусной защиты. Архиваторы: назначение и их возможности.

Результаты обсуждения изложите на практическом занятии.

Литература:

Основная литература – 2, 3, 4.

Дополнительная литература – 1, 2, 6, 11, 12.

Интернет-ресурс:

lib2.ru; [http://computers.plib.ru/security/Protection\\_to\\_information/index.html/:](http://computers.plib.ru/security/Protection_to_information/)

[http://computers.plib.ru/security/SecureWeb/Menu.html/;](http://computers.plib.ru/security/SecureWeb/) http:/ http://citforum.ru

http://www.fid.su/museum

Формируемые компетенции: ОПК-7; ПК-11.

Образовательные результаты: З-1; У-1; У-3; В-1; В-3; В-4.

Формы контроля, оценочные средства: текущий контроль: собеседование, реферат.

# **3. Раздел: Локальные и глобальные компьютерные сети, сетевые технологии обработки информации**

Содержание самостоятельной работы: Способы обмена информацией между компьютерами. Обратить внимание на требования к техническим и

программным средствам для организации различного вида обмена данными между компьютерами. Познакомиться с программами обмена сообщениями в режиме реального времени.

Результаты обсуждения изложите на практическом занятии.

Литература:

Литература:

Основная литература – 1, 3, 4.

Дополнительная литература – 1, 2, 4, 6, 11, 12, 13, 21.

Интернет-ресурс:

lib2.ru; [http://computers.plib.ru/web\\_design/Book.Local/;](http://computers.plib.ru/web_design/Book.Local/)

http://computers.plib.ru/web\_design/Mail\_program/menu.html/

Формируемые компетенции: ОПК-5; ОПК-7; ПК-12.

Образовательные результаты: З-1; У-1; У-3; В-1; В-3; В-4.

Формы контроля, оценочные средства: текущий контроль: собеседование, тесты, доклад, реферат, презентация

# **4. Раздел, тема: Технология автоматизированной обработки текстовой информации с использованием текстового процессора Microsoft Word**

Содержание самостоятельной работы: Настройка вида программы. Задание параметров страницы. Познакомиться с элементами управления программы. Отображение и скрытие панелей инструментов. Виды отображения текста документа.

Научиться изменять границы абзаца текста, выравнивание строк в абзаце, менять шрифт. Копировать стиль абзаца. Сливать и разбивать абзацы. Присваивать стили.

Контекстный поиск и замена. Обратите внимание на точность соответствия шаблона поиска и найденного фрагмента, включая начальные и конечные пробелы.

Научиться вставлять формулы Microsoft Equations в текстовый документ. Набор формулы. Применение основного и пиктографического меню.

Результаты обсуждения изложите на практическом занятии.

#### Литература:

Основная литература – 3, 4.

Дополнительная литература – 1, 2, 3, 6, 7, 15, 17, 18, 19.

Интернет-ресурс:

lib2.ru; http://mslegko.com;

http://computers.plib.ru/office/Office%20work%20with%20documents/menu.htm/ Формируемые компетенции: ОПК-5; ОПК-7.

Образовательные результаты: З-1; З-4; У-2; В-1; В-2; В-3; В-4.

Формы контроля, оценочные средства: текущий контроль: собеседование, тесты, доклад, презентация, контрольная работа.

# **4. Раздел, тема: Технология автоматизации вычислений с использованием табличного процессора Microsoft Excel**

Содержание самостоятельной работы: Изложить особенности ввода текстовых, числовых данных и формул в табличный редактор. Обратить внимание на способы адресации ячеек и блоков. Абсолютные и относительные адреса и их преобразование при копировании.

Результаты обсуждения изложите на практическом занятии.

Литература:

Основная литература – 3, 4

Дополнительная литература – 1, 2, 3, 5, 6, 8, 15, 22, 23, 24, 25, 27.

Интернет-ресурс:

lib2.ru; http://computers.plib.ru/office/Excel/Index.html/; http://excel2.ru;

http://myexcel.ru; http://www.planetaexcel.ru/; http://mslegko.com/

Формируемые компетенции: ОПК-5; ОПК-7; ПК-13; ПК-14.

Образовательные результаты: З-1; З-4; У-2; В-1; В-2; В-3; В-4.

Формы контроля, оценочные средства: текущий контроль: собеседование, тесты, доклад, контрольная работа.

# **4. Раздел, тема: Графический редактор - презентационная графика**

Содержание самостоятельной работы: Изучить особенности создания презентаций, основные принципы оформления и представления. Понятие слайда, шаблона оформления. Изложить способы определения слайда на экране. Научиться проверять презентацию на соответствие стилей и использовать образцы слайдов и заголовка для создания дизайна презентации.

Результаты обсуждения изложите на практическом занятии.

Литература:

Основная литература – 3, 4.

Дополнительная литература – 1, 2, 4, 6, 20, 26.

Интернет-ресурс:

lib2.ru; http:/ http://citforum.ru/; http://mslegko.com/;

[http://inphormatika.ru/presentations/kak\\_sdelat\\_prezentaciyu\\_v\\_powerpoint\\_.htm](http://inphormatika.ru/presentations/kak_sdelat_prezentaciyu_v_powerpoint_.html) <http://pcpro100.info/kak-sdelat-prezentatsiyu/>

Формируемые компетенции: ОПК-5; ОПК-7.

Образовательные результаты: З-1; З-4; У-2; В-1; В-2; В-3; В-4.

Формы контроля, оценочные средства: текущий контроль: собеседование, тесты, доклад, презентации.

#### **4 Раздел, тема: Системы управления базами данных на базе Access**

Содержание самостоятельной работы: Назвать области применения баз данных. Рассказать об эволюции моделей данных. Дать сравнительный анализ различных моделей данных. Объяснить почему реляционная модель данных наиболее распространенная среди коммерческих программных продуктов. Понятие жизненного цикла базы данных. Уметь пользоваться справочной системой Access.

Результаты обсуждения изложите на практическом занятии.

Литература:

Основная литература – 3, 4.

Дополнительная литература – 1, 2, 3, 6, 17, 23.

Интернет-ресурс:

lib2.ru; http://computers.plib.ru/office/Access\_2002/Index.html/:;

hhttp://computers.plib.ru/os/Windows2000/index.html/:

http:/ [http://citforum.ru/ ;](http://www.citforum.ru/) http://mslegko.com/

Формируемые компетенции: ОПК-5; ОПК-7; ПК-13; ПК-14.

Образовательные результаты: З-1; З-2; З-4; У-2; В-1; В-2; В-3; В-4.

Формы контроля, оценочные средства: текущий контроль: собеседование, тесты, доклад.

# <span id="page-22-0"></span>**6. Фонд оценочных средств для проведения промежуточной аттестации обучающихся по дисциплине (модулю)**

См. Приложение №1 к рабочей программе.

# <span id="page-23-0"></span>**7. Перечень основной и дополнительной литературы, необходимой для освоения дисциплины (модуля)**

#### **Основная**

- 1. Информатика: учебник для ВУЗов. РФЭИ Курск, 2015. 306 с. [эл. ресурс: доступ с ibooks.ru]
- 2. Информатика (Практикум): учебник для ВУЗов. РФЭИ Курск, 2015. 115 с. [эл. ресурс: доступ с ibooks.ru]
- 3. Информатика и информационные технологии: учебник для вузов. / М.В. Гаврилов, В.А. Климов. - 2-е изд. – М.: Издательство Юрайт, 2011. – 350 с. ISBN 978-5-9916-1297-5 [эл. ресурс: доступ с ibooks.ru]
- 4. Информатика : учебник; Региональный финансово- экономический инс-т. — Курск, 2015. — 270 с. [эл. ресурс: доступ с lib2.rfei.ru]

#### **Дополнительная**

- 1. Информатика. Учебник для вузов./ М.В. Гаврилов, В.А. Климов. М.: Юрайт, 2011. ISBN 978-5-9916-1297-5 [эл. ресурс: доступ с lib2.rfei.ru]
- 2. Информатика: учебник для вузов. / Н.В. Маркова, В.Б. Волков изд.- СПБ.: Питер, 2011. - 576 с. ISBN 978-5-496-00001-7
- 3. Информатика для экономистов: Учебник / Под общ. Ред. В.М. Матюшка. – М.: ИНФРА-М, 2007. – 880 с. ISBN 978-5-16-002552-0
- 4. Степанов А.Н. Информатика: Учебник для вузов. 5-е изд.-СПБ: Питер, 2008.-765 с.: ил. ISBN 978-5-469-01348-8
- 5. Острейковский В.А. Информатика: Учеб. для вузов / В.А. Острейковский. – 5-е изд., стер. – М.: Высш. шк., 2009. – 511 с. ISBN 978-5-06-006134-5
- 6. Информатика: Учебник для вузов / под ред. Трофимова В.В.. М.: Высшее образование, 2010. – 911 с. ISBN 978-5-9916-0255-6
- 7. Мюррей К. Эффективная работа: Microsoft Office Word 2003: Учебник. 2005. - 971 с. ISBN 5-469-00048-6
- 8. Стинсон К. Эффективная работа: Microsoft Office Excel 2003: Учебник. 2005. – 1088 с. ISBN: 5-94723-881-0
- 9. Самые нужные программы для Windows. Популярный самоучитель (+CD): Учебник. - 2006, 400 с. ISBN: 5-469-00868-1
- 10.Афанасьев М.Ю., Багриновский К.А., Матюшок В.М. Прикладные задачи исследования операций: Учебное пособие для ВУЗов. - М.: ИНФРА-М, 2006, 352 с. ISBN: 5-16-002397-6
- 11.Понятный самоучитель работы в интернете. 2007, 336 с. ISBN: 5-469- 01336-7
- 12.Поиск в интернете. Самоучитель. 2006, 268 с. ISBN: 5-469-01144-5
- 13.Олифер Н.А., Олифер В.Г. Компьютерные сети. Принципы, технологии, протоколы: Учебник для вузов, изд.- СПБ: Питер, 2006. - 958 с. ISBN: 5- 469-00504-6
- 14.Солоницын Ю.А. Windows XP. Только практика. СПб.: Питер, 2006. 240 с. ISBN: 5-469-01320-0
- 15.Меняев М.Ф. MS OFFICE. Эффективный самоучитель: Учебник для вузов. М.: Омега-Л. - 2005, 464 с. ISBN: 5-98119-537-1
- 16.MICROSOFT WINDOWS XP PROFESSIONAL. УЧЕБНЫЙ КУРС. MICROSOFT. (+CD): Учебник. – 2006. - 697 с. ISBN: 5-469-01358-8
- 17.Косарев В.П. Информатика: практикум для экономистов. М.: Финансы и статистика; ИНФРА-М, 2009. – 544 с.
- 18.Журавлева И.В., Журавлев М.В. Оформляем документы на персональном компьютере. – М.: ИНФРА-М, 2008. – 187 с. ISBN 978-5-16-003154-5
- 19. Больших В.И. Правила оформления документов MS Office. Новосибирск: Сиб. унив. изд-во, 2008. – 111 с. ISBN 978-5-379-00556-6
- 20.Кушнер М. Презентации для «чайников»: пер. с англ. М.: «И.Д. Вильямс», 2007. – 544 с. ISBN 975-5-8459-1178-0
- 21.Леонтьев В.П. Новейшая энциклопедия Интернета 2010. М.: ОЛМА Медиа Групп, 2009. – 640 с.
- 22.Лоран, А. Лучшие методики применения Excel в бизнесе. М.: Издательский дом «Вильямс», 2006. – 464 с.
- 23.Бутова В.Н., Рыжинская Н. В., Шашкова М.Ю. Информационные технологии в экономике. Компьютерный практикум. – Курск: Региональный финансово-экономический институт, 2010. – 341 с.
- 24.Пикуза В., Гаращенко А. Экономические и финансовые расчеты в Excel. СПб.: Питер; К.: Издательская группа BHV, 2006. – 397 с.
- 25.Гладкий А.А., Чиртик А.А. Excel. Трюки и эффекты. СПб. Питер, 2006. – 368 с. ISBN 5-469-01223-9
- 26.Уваров С. 500 лучших программ для Windows. СПб.: Питер, 2006. 416 с.
- <span id="page-24-0"></span>27.Холи Р., Холи Д. Excel. Трюки. – СПб.: Питер, 2006. – 287 с. ISBN 5-469- 00384-1

# **8. Перечень ресурсов информационно-телекоммуникационной сети «Интернет» (далее – сеть «Интернет»), необходимых для освоения дисциплины (модуля)**

- 1. lib2.ru: Электронная библиотека Регионального финансовоэкономического института ibooks.ru – Электронные книги
- 2. [http://algolist.manual.ru/:](http://algolist.manual.ru/) Сайт посвящен алгоритмам и методам вычислений.
- 3. http://pascal.net.ru/: Сайт посвящен языку Turbo Pascal.
- 4. [http://computers.plib.ru/programming/TurboPascal/Index.html/:](http://computers.plib.ru/programming/TurboPascal/Index.html/) Иллюстрированный самоучитель.
- 5. http://computers.plib.ru/office/Access\_2002/Index.html/: Иллюстрированный самоучитель по MS Access.
- 6. [http://computers.plib.ru/office/Excel/Index.html/:](http://computers.plib.ru/office/Excel/Index.html/) Иллюстрированный самоучитель по MS Excel/
- 7. [http://computers.plib.ru/office/OfficeXP/Index.html/:](http://computers.plib.ru/office/OfficeXP/Index.html/) Иллюстрированный самоучитель по Microsoft Office XP.
- 8. [http://computers.plib.ru/office/IE6/Index.html/:](http://computers.plib.ru/office/IE6/Index.html/) Иллюстрированный самоучитель по Microsoft Internet Explorer 6.0.
- 9. [http://computers.plib.ru/office/Office%20work%20with%20documents/menu.h](http://computers.plib.ru/office/Office%20work%20with%20documents/menu.htm/) [tm/:](http://computers.plib.ru/office/Office%20work%20with%20documents/menu.htm/) Иллюстрированный самоучитель по офисной работе с документами.
- 10[.http://computers.plib.ru/web\\_design/Book.Local/:](http://computers.plib.ru/web_design/Book.Local/) Иллюстрированный самоучитель по локальным сетям
- 11[.http://computers.plib.ru/web\\_design/Mail\\_program/menu.html/:](http://computers.plib.ru/web_design/Mail_program/) Иллюстрированный самоучитель по почтовым программам.
- 12[.hhttp://computers.plib.ru/os/Windows2000/index.html/:](http://computers.plib.ru/os/Windows2000/) Иллюстрированный самоучитель по Windows 2000.
- 13[.http://computers.plib.ru/os/Teoria\\_OS/menu.html/:](http://computers.plib.ru/os/Teoria_OS/) Иллюстрированный самоучитель по теории операционных систем.
- 14[.http://computers.plib.ru/security/Protection\\_to\\_information/index.html/:](http://computers.plib.ru/security/Protection_to_information/) Иллюстрированный самоучитель по компьютерной безопасности.
- 15[.http://computers.plib.ru/security/SecureWeb/Menu.html/:](http://computers.plib.ru/security/SecureWeb/) Иллюстрированный самоучитель по защите в Интернет.
- 16.http://programmers.kz/ Сайт содержит полезные материалы по программированию, web-программированию, web-дизайну и рекомендаций успешной реализации E-коммерции.
- 17.http:/ [http://citforum.ru/](http://www.citforum.ru/) Сервер Информационных Технологий (CIT Forum) содержит море свободно доступной информации на русском языке по всем областям компьютерных технологий. Ресурс полезен для широкого круга пользователей.
- 18[.http://www.fid.su/museum/](http://www.fid.su/museum/) Проект "Музея развития Интернет" это попытка дать обзор мирового и российского интернета в его историческом развитии с первых дней его появления. В музеи собраны различные экспонаты: карты, фотографии, документы и другие материалы, иллюстрирующие историю сети.
- 19[.http://www.sdteam.com/](http://www.sdteam.com/) Книги, статьи, справочная информация по языкам программирования, алгоритмам, форматам файлов, операционным системам.
- 20[.http://excel2.ru/](http://excel2.ru/) На сайте можно найти более 500 наиболее встречающихся стандартных задач MS Excel. Большинство статей содержат файлы примеров и рисунки.
- 21[.http://myexcel.ru/](http://myexcel.ru/) Много полезной информации по MS Excel.
- 22[.http://www.planetaexcel.ru/](http://www.planetaexcel.ru/) Больше 200 написанных статей с приемами решения типовых проблем в Excel.
- 23[.http://mslegko.com/](http://mslegko.com/) Рассмотрены примеры в [Word,](http://mslegko.com/word/lesson_word/marking_page_in_word/) Excel, Access, Powerpoint.
- 24[.http://access.avorut.ru/](http://access.avorut.ru/) Примеры базы данных Access
- 25[.http://www.taurion.ru/access](http://www.taurion.ru/access) Иллюстрированный самоучитель по Microsoft Access
- [26.http://inphormatika.ru/presentations/kak\\_sdelat\\_prezentaciyu\\_v\\_powerpoint\\_.h](http://inphormatika.ru/presentations/kak_sdelat_prezentaciyu_v_powerpoint_.html) [tmП](http://inphormatika.ru/presentations/kak_sdelat_prezentaciyu_v_powerpoint_.html)ошаговое руководство по созданию презентации в PowerPoint
- 27[.http://pcpro100.info/kak-sdelat-prezentatsiyu/](http://pcpro100.info/kak-sdelat-prezentatsiyu/) Как сделать презентацию пошаговое руководство

# <span id="page-28-0"></span>**9. Методические указания для обучающихся по освоению дисциплины (модуля)**

Методические рекомендации по изучению дисциплины представляют собой комплекс рекомендаций и объяснений, позволяющих бакалавру оптимальным образом организовать процесс изучения данной дисциплины. Известно, что в структуре учебного плана значительное время отводится на самостоятельное изучение дисциплины. В рабочих программах дисциплин размещается примерное распределение часов аудиторной и внеаудиторной нагрузки по различным темам данной дисциплины.

Для успешного освоения дисциплины бакалавр должен:

1. Прослушать курс лекций по дисциплине.

2. Выполнить все задания, рассматриваемые на практических занятиях, включая решение задач.

3. Выполнить все домашние задания, получаемые от преподавателя.

4. Решить все примерные практические задания, рассчитанные на подготовку к промежуточной аттестации.

При подготовке к промежуточной аттестации особое внимание следует обратить на следующие моменты:

1. Выучить определения всех основных понятий.

2. Повторить все задания, рассматриваемые в течение семестра.

3. Проверить свои знания с помощью тестовых заданий.

*На лекциях* преподаватель излагает и разъясняет основные, наиболее сложные понятия темы, а также связанные с ней теоретические и практические проблемы, дает рекомендации на семинарское занятие и указания на самостоятельную работу. В ходе лекции бакалавр должен внимательно слушать и конспектировать лекционный материал.

*Семинарские занятия* служат для закрепления изученного материала, развития умений и навыков подготовки докладов, сообщений, приобретения опыта устных публичных выступлений, ведения дискуссии, аргументации и защиты выдвигаемых положений, а также для контроля преподавателем степени подготовленности бакалавров по изучаемой дисциплине. При наличии практических заданий по изучаемой дисциплине бакалавр выполняет все упражнения и задачи, подготовленные преподавателем.

Семинар предполагает свободный обмен мнениями по избранной тематике. Преподаватель формулирует цель занятия и характеризует его основную проблематику. Заслушиваются сообщения бакалавров. Обсуждение сообщения совмещается с рассмотрением намеченных вопросов. Кроме того заслушиваются сообщения, предполагающие анализ публикаций по отдельным

вопросам семинара. Поощряется выдвижение и обсуждение альтернативных мнений. Преподаватель подводит итоги обсуждения и объявляет оценки выступавшим бакалаврами. В целях контроля подготовленности бакалавров и привития им навыков краткого письменного изложения своих мыслей преподаватель в ходе семинарских занятий может осуществлять текущий контроль знаний в виде тестовых заданий.

При подготовке к семинару бакалавры имеют возможность воспользоваться консультациями преподавателя. Кроме указанных тем бакалавры вправе, по согласованию с преподавателем, избирать и другие интересующие их темы.

*Самостоятельная работа* бакалавров – планируемая учебная, научноисследовательская работа, выполняемая во внеаудиторное время по заданию и при методическом руководстве преподавателя, но без его непосредственного участия.

Цель самостоятельной работы бакалавра – научиться осмысленно и самостоятельно работать сначала с учебным материалом, затем с научной информацией, изучить основы самоорганизации и самовоспитания с тем, чтобы в дальнейшем непрерывно повышать свою квалификацию.

Целью самостоятельной работы бакалавров по дисциплине является овладение фундаментальными знаниями, профессиональными умениями и навыками решения задач и теоретическим материалом по дисциплине. Самостоятельная работа способствует развитию самостоятельности, ответственности и организованности, творческого подхода к решению различных проблем.

*Целью практического занятия* является более углубленное изучение отдельных тем дисциплины и применение полученных теоретических навыков на практике.

В ходе практических занятий бакалавры под руководством преподавателя могут рассмотреть различные методы решения задач по дисциплине. Продолжительность подготовки к практическому занятию должна составлять не менее того объема, что определено тематическим планированием в рабочей программе. Практические занятия по дисциплине могут проводиться в различных формах:

1) устные ответы на вопросы преподавателя по теме занятия; 2) письменные ответы на вопросы преподавателя; 3) групповое обсуждение той или иной проблемы под руководством и контролем преподавателя; 4) заслушивания и обсуждение контрольной работы; 5) решение задач.

Подготовка к практическим занятиям должна носить систематический характер. Это позволит бакалавру в полном объеме выполнить все требования преподавателя. Для получения более глубоких знаний бакалаврам рекомендуется изучать дополнительную литературу.

В зависимости от конкретных видов самостоятельной работы, используемых в каждой конкретной рабочей программе, следует придерживаться следующих рекомендаций.

*Контрольная работа* подразумевает знакомство с основной и дополнительной литературой, включая справочные издания, зарубежные источники, конспект основных положений, требующихся для запоминания и являющихся основополагающими в этой теме.

*Подготовка к написанию реферата* предполагает поиск литературы и составление списка используемых источников, изложение мнения авторов и своего суждения по выбранному вопросу; формулирование основных аспектов проблемы.

*При подготовке к практикуму/лабораторной работе* бакалаврам предлагается выполнить задания, подготовить проекты, составленные преподавателем по каждой учебной дисциплине.

Следует также учитывать краткие комментарии при написании курсовой работы, если она предусмотрена рабочей программой, и подготовке к итоговому контролю, проводимого в форме зачета и (или) экзамена. Так, написание курсовой работы базируется на изучении научной, учебной, нормативной и другой литературы. Включает отбор необходимого материала, формирование выводов и разработку конкретных рекомендаций по решению поставленных цели и задач, проведение практических исследований по данной теме. Все необходимые требования к оформлению находится в методических указаниях по написанию курсовой работы.

*При подготовке к итоговому контролю* необходимо ориентироваться на конспекты лекций, рекомендуемую литературу и др. Сдача экзамена и (или) зачета предполагает полное понимание, запоминание и применение изученного материала на практике.

# <span id="page-31-0"></span>**10. Перечень информационных технологий, используемых при осуществлении образовательного процесса по дисциплине (модулю), включая перечень программного обеспечения и информационных справочных систем**

При осуществлении образовательного процесса используется ряд информационных технологий обеспечения дистанционного обучения, включающий, но не исчерпывающийся, технологиями онлайн и оффлайн распространения образовательной информации (почтовая рассылка печатных материалов и бланков тестирования или электронных версий образовательных материалов на физических носителях, либо интерактивный доступ к материалам через интернет, доступ к электронно-библиотечным системам института и сторонних поставщиков), технологиями взаимодействия студентов с преподавателем (видео-лекции и семинары, групповые и индивидуальные консультации через интернет, индивидуальные консультации по телефону), технологиями образовательного контроля (интерактивные онлайн тесты в интернет, оффлайн тесты с использованием персональных печатных бланков).

Для реализации указанных технологий используется набор программного обеспечения и информационных систем, включающий, но не ограничивающийся, следующим списком.

- 1. операционные системы Microsoft Windows (различных версий);
- 2. операционная система GNU/Linux;
- 3. свободный офисный пакет LibreOffice;
- 4. система управления процессом обучения «Lete e-Learning Suite» (собственная разработка);
- 5. система интерактивного онлайн тестирования (собственная разработка);
- 6. система телефонной поддержки и консультаций сотрудниками коллцентра «Центральная служба поддержки» (собственная разработка);
- 7. система онлайн видео конференций Adobe Connect;
- 8. электронно-библиотечная система «Айбукс»;
- 9. электронно-библиотечная система «Издательства «Лань»;
- 10. интернет-версия справочника «КонсультантПлюс»;
- 11. приложение для мобильных устройств «КонсультантПлюс: Студент»;
- 12. справочная правовая система «Гарант»;
- 13. иные ИСС.

# <span id="page-32-0"></span>**11. Описание материально-технической базы, необходимой для осуществления образовательного процесса по дисциплине (модулю)**

- 1. Аудиторная база (лекционная аудитория, аудитория для проведения практических занятий, виртуальные классные комнаты на портале РФЭИ)
- 2. Организационно-технические средства и аудиовизуальный фондовый материал, мультимедийное оборудование.
- 3. Комплекты видеофильмов, аудиокниг, CD-дисков по проблемам дисциплины.
- 4. Интернет.